## **Download Adobe Photoshop For Mac Catalina [WORK]**

Cracking Adobe Photoshop is very easy. First, you need to download a program called a keygen. This is a program that will generate a valid serial number for you, so that you can activate the full version of the software without having to pay for it. After the keygen is downloaded, run it and generate a valid serial number. When you first install Adobe Photoshop, we recommend that you follow the instructions that are provided by Adobe. After you have installed the program, you will be presented with a screen that asks you to create a new account or login to an existing one. If you create a new account, we recommend that you use a simple, easy to remember email address that is not associated with your personal account. We suggest using a simple name like "Adobe Photoshop 2012". After you have set up a new account, we recommend that you create a new folder for the installation. The folder should be named "Adobe Photoshop 2012". At this point, you should unzip the program by clicking on the "Unzip Adobe Photoshop" button on the top left or right corner. After you unzip the program, you should open the folder that has been created for you. You should now double-click on the program package that you just unzipped.

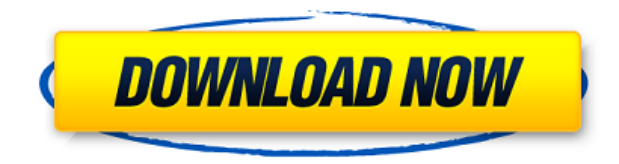

There are three different "Markers" for viewing the image from different perspectives: One is a full screen, unaltered perspective when the image is selected; the second is an "Arri" mode viewed in widescreen format, complete with dividers and sections, and the third is a perspective box-like view, with 10x8 crops of your photo side-by-side with different perspectives. To get out of the Markers, you can just click the "X" at the top of the screen (instead of the nearby "B" that opens the Browser). To enter crop mode, just click in the top right-hand corner where it says "Crop." And in a welcome addition to the previous version, as you hit the button to "Save," you'll get a context menu of ways to process your image, and the most common ones will already be pre-selected. In this version, you can use the Pencil and eraser tools as a drawing tool within the Edit section; click the gear in the top right to view the tools, colors etc. With a few more fun effects tucked away in the edit section, there's a ton of room to experiment; though the interface informs you if you've accidentally overexposed or underexposed your photo or have cut it out a little funky, there's no doubt you're going to learn how to use these tools as you go. Adobe Photoshop Elements also has a new program called the Gallery, which is geared at outputting professionally-looking images faster with a la carte-style content-creation. In the previous program the images you uploaded were always visible in the main window. In the new program, you can more easily use theGallery as a paint palette and layout tool, to add e.g. titles or captions to your images.

## **Adobe Photoshop 2021 (Version 22.3) License Code & Keygen Cracked WIN & MAC {{ latest updaTe }} 2023**

It is very convenient to run any Android app from your PC, so it runs well on Windows and Mac OS X, However, you may not know that the.apk file is only for Android users and cannot be deployed as a standalone Android app for Windows and Mac. Learn how to convert an apk file to a.exe or.msi file. The very first thing that you want to do is to learn how to create and edit a realistic visual effects in an intuitive manner! This will require only a basic knowledge of the editing process, which new users will simply not have already understood. Not all the new features are easy to adopt and understand for other users. For starters, as I mentioned earlier, if you want to become more professional, the requirement is being proficient with programs that are more complex than the average graphics editor. The additional features and adjustment layers are additions to the default Photoshop filters. All those new features not only make the mobile version of Photoshop a great tool for creating and editing graphic arts, but also connect some venerable applications like Auto-Desks and Photoshop to the Android platform. The device has been developed as a cross-platform tool for creative professionals across industries, with anywhere and anytime connectivity via an intuitive, touch-based interface. While the onus is often on the graphic designer, it is left up to the graphic designer to determine how the layered content should be interpreted. In the Maslow Builder, for example, the audience is presented with minimal and realistic surface and texture details. To capture just enough visual interest and intrigue to hold their attention, but not so much that would over-stimulate their senses. e3d0a04c9c

## **Download Adobe Photoshop 2021 (Version 22.3)With License Code Keygen WIN + MAC {{ Hot! }} 2022**

Photoshop may be the ultimate tool to work on images, but there are dozens of other, lesser-known, but equally useful tools which designers and artists use to create images, web pages, 3D objects, and perform other graphic design tasks. Design tools are generally divided into three categories: Shooting, Processing, and Layout. These tools range in cost and complexity. A Photoshop extension refers to a plugin or tool that extends some part of the Photoshop application (such as a toolbox, option menu, shortcut menu, preset, etc.) An extension is highly light-weight and provides only a small amount of functionality. Photoshop uses extensions to allow a user to customize their experience and access tools they might not be able to find within the standard Photoshop application. Adding a new layer in Photoshop is the process of drawing a new image on a previously existing image. It is a fundamental task in photo editing, web design, video editing, animation, and other areas. Photoshop layers can be moved, converted, merged, duplicated, set to specific transparency levels, and have any combination of drawing tools, or masks applied to their edges. In the following illustration, you'll learn how to add new layers, the three types of layers, and how to work with them. After you've created a new document in Photoshop, you'll notice a new tab in your menu containing tools such as: Toolbox, Layer Properties, and Settings. This is the most important tool, as it allows you to create and work on your images and graphics. While working, you'll need to save (or Save) often. You can use the (Ctrl+S,) key on your keyboard to save your image. Photoshop has the ability to continuously add and save images, and make adjustments without needing to close and reopen Photoshop after each photo.

adobe photoshop 7.0 setup software free download filehippo software photoshop free download full version adobe photoshop green surgery software free download free online adobe photoshop software download adobe photoshop 7.o free download software photoshop old version software free download knockout software for photoshop free download keyman software for photoshop download karizma photoshop software free download photoshop software free download with key

Camera RAW is one of the most important changes made by Adobe Photoshop in its latest version. It provides both photo editing and RAW camera support which makes it easier for web and video designers to edit and output the photo in ways that can be made to look good on a website. And with the help of Camera RAW, there are some editing tools available for web designers and video creators. Blending layers – The ability to blend objects together and create some awesome look and feel is one of the best features of Adobe photoshop. This tool is used for creating some advanced photo effects such as layering and color blending. This is one of the most powerful tools in Adobe Photoshop. In addition, it is one of the tools that can be used in developed advanced WordPress themes. Built-In actions – The built-in actions are one of the best features of Adobe Photoshop. The actions are pre-made, manual tutorials for common tasks. This tool is often used in web design, social media marketing, and corporate branding. Content Aware – When creating a freelance project, it is important to consider the content. There are numerous tools in Adobe Photoshop that remember the content of the source image along with the background and automatically change parts of the photo to appear different. This tool really helps in a different way, when making a photoshop template. It allows you to add images or formatted text across the entire project. Content-Aware Fill – This tool in Adobe Photoshop is a feature that I used mostly in my freelance work and for all kinds of images. I found this tool to be one of the best tools for creating a uniform background that can be removed based on the area or contrast. In addition, it will automatically detect colors and pattern, and enhance them.

Adobe XD CC 2019: Adobe XD CC 2019 is another desktop application for vector design. This versatile tool is a new and powerful app for web design. You can use the tools of OneNote and Project Mars to create a presentation based on your ideas. You can also use the built-in preset designer to create a new UI in a few clicks. Photoshop continues to grow and evolve with each version, and there are always new features and changes that will have the most effect on how designers work. Some features, like Face Book integration, are simply added to the program; however, there's plenty of room for customizing elements like toolbar buttons. Like any digital version of the world, it's not always all black and white. There are a number of fine points of comparison to be made, however. One of the most irksome things about the transition to Elements was the inability to undo the last action, which led to a lot of frustration on the part of those who wanted to revert back to a previous version for a little peace of mind. Photoshop, on the other hand, makes undoing actions a breeze and erases changes in a mere click. Of course, it's not all roses; buttons like "Keep Layers" are frustratingly "None" in Elements. **Elements** is an innovation of course, but it's not an innovation that has the people who use it excited, and it's the other features that really get our attention. The free Adobe Stock integration lasts upwards of 30 days and has a ten million item catalog of stock images that you simply can't find anywhere else. Yes, they're all from one company, but it's a company that happens to sell stock. What better way to add a bit of personality to your work than to have additional fonts and graphics available to add a little balance?

<https://soundcloud.com/elstobjidnip/windows-xp-fenix-team-edition-iso-mega> <https://soundcloud.com/chomonneildoj/pirates-of-caribbean-in-hindi-torrent> <https://soundcloud.com/ngualapilzd/driver-joystick-k-one-mit-800a-antispam-bianca-lizz> <https://soundcloud.com/lintbushandge1983/phospalate> [https://soundcloud.com/hinsevinti1970/assassinscreedoriginsthecurseofthepharaohscrackfix-codex-g](https://soundcloud.com/hinsevinti1970/assassinscreedoriginsthecurseofthepharaohscrackfix-codex-game-download) [ame-download](https://soundcloud.com/hinsevinti1970/assassinscreedoriginsthecurseofthepharaohscrackfix-codex-game-download) <https://soundcloud.com/leiutoborei/gerenciamentoemenfermagemkurcgantpdfdownload>

<https://soundcloud.com/agmelacy1978/refox-xii-v12-1-cracked-rar-22>

<https://soundcloud.com/joofropusq/altova-xmlspy-2015-crack-keygen>

Blend: If you add a new layer to an image, you will be able to alter the layer so that it can blend with the rest of the image, even if you have added that layer above or below of the one. You can see the behavior in the blend between two layers, along with the layer. As you do the blend, you can play with the layer values to check how much of that layer contributes to the blend. Free Transform: If you have added a new layer to the image and you want to define the ratio of that layer to the image, this tool will come to your rescue. You may have heard the term of "pixel lock area" that will allow you to easily manipulate the image as you wish. In this, you can free transform for better results. Whether you're new to Photoshop or a pro user, the modern tools and visual effects in Photoshop Elements 2023 provide the tools and functionality to fully power your creative workflow. Elements will also bring new creative opportunities for users as the native tagging technology of Adobe Sensei (v. 7) is added in a future update. As with its Elements stablemate, Premiere Elements, Photoshop Elements for macOS matches its Windows 10 counterpart feature-for-feature. The software requires macOS 10.14 or later, but it doesn't yet support Apple Silicon M1-based Macs. That's on Adobe's roadmap for the software, however. An Adobe M1 webpage(Opens in a new window) details the company's progress in moving software to the new hardware platform. Unlike Premiere Elements, Photoshop Elements *is* available on the Mac App Store, which simplifies installation, updating, and moving the app to another computer.

Adobe Photoshop is a powerful image editing application that has an easy to learn and work with user interface. It has high power tools for editing multiple layers of visible information on one image. No matter how many versions and whatever new feature Adobe may introduce with Photoshop, there were few tools that were tested with time and remained sturdy and highly important in the chronicles of

development. They define the importance of Photoshop and cope up with changes in the technological world. Designers love to work on these tools, regardless of the way they put them to use in correcting images or designing a brochure, website or even a mobile application. The list of top ten tools and features are proved as the best of Photoshop.

- *Gimp*
- *Pixelmator*
- *Photoshop*
- *Adobe Acrobat & Reader*
- *InDesign*
- *Illustrator*
- Adobe Bridge
- *After Effects*
- *Inspector*
- *SpeedCurve*
- *Acquire*

Photo editing software comes with powerful tools that help you get creative with your photos. Check out our list of 50+ Best Photoshop Templates From Envato Elements, including a freebie photo calendar template, graphic sketch template, type newsletter, and more. Share your stunning creations with other design enthusiasts on Twitter with #amazingPSD. For amateurs who want to get creative with their photos, Adobe Photoshop Elements is still the best game in town. Professionals, of course, can do all this and more with the full Photoshop application, but that comes with a high learning curve and recurring price tag. Elements makes a lot of the coolest Photoshop effects accessible to nonprofessionals. It offers a generous subset of the pro editor's features in a simpler package.